# TANGO software

## **GUÍA DE** IMPLEMENTACIÓN

### SUELDOS

*Generación automática de novedades. Partes diarios*

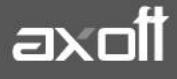

#### **GENERACIÓN AUTOMÁTICA DE NOVEDADES**

#### **ORIGEN: PARTES DIARIOS**

El proceso **"Generación Automática de Novedades**" permite incorporar en forma automática al módulo de Sueldos, aquellas novedades generadas desde el módulo Control de Personal.

Esto resulta de utilidad cuando el control de fichadas se realiza en un lugar y la liquidación de los haberes en otro. Por Ejemplo, cuando liquida un Estudio Contable que la empresa tiene contratado.

#### **PASOS A SEGUIR**

1. Para contemplar esta situación, en **Parámetros de Sueldos**, debe indicar que la Registración de Novedades de Otros Módulos es Diferida

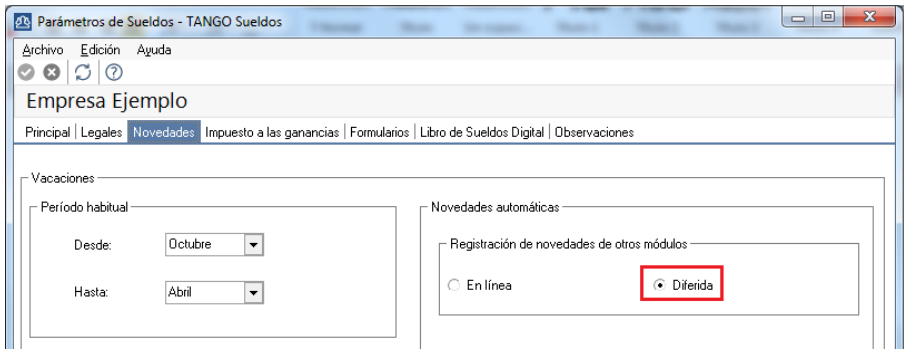

2. Verifique que los códigos de novedad utilizados en el Modelo de Integración con Sueldos del módulo Control de Personal existan en Sueldos (Ver Archivos-Novedades-Novedades Generales/ Novedades de Licencias).

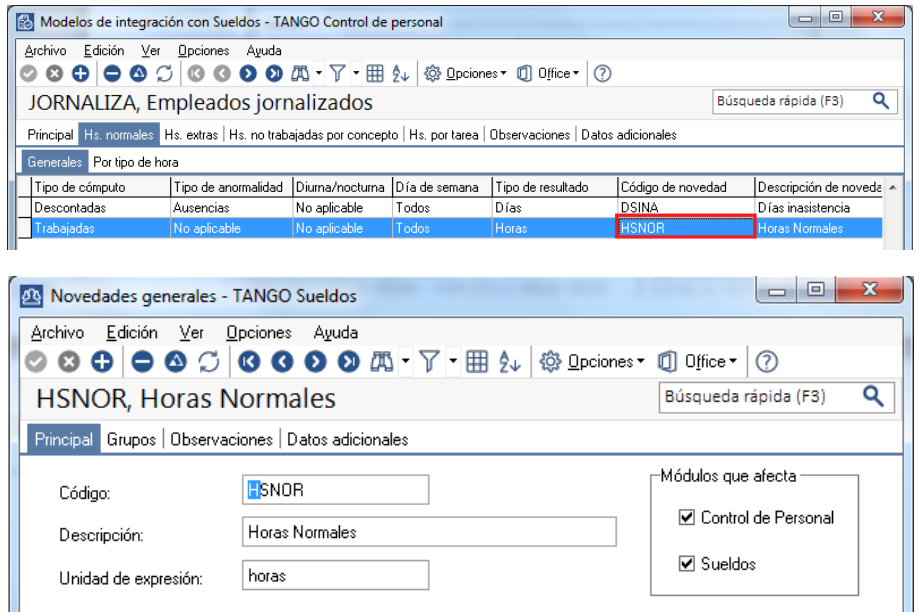

**AXOFT ARGENTINA S.A.** Cerrito 1186 Piso 2º - CP C1010AAX Buenos Aires – Argentina [www.axoft.com](http://www.axoft.com/)

**TANGO CENTRO DE CLIENTES** Cerrito 1214 - CP C1010AAZ Buenos Aires – Argentina +54 (011) 5031-8264 - +54 (011) 4816-2620

**SOPORTE TÉCNICO** Mesa de ayuda: +54 (011) 5256-2919 [servicios@axoft.com](mailto:servicios@axoft.com) Lunes a viernes de 8:30 a 18:30 hs.

3. Ejecute el proceso **"Generación Automática de Novedades**", indicando como origen Partes Diarios, y seleccione los legajos a Procesar

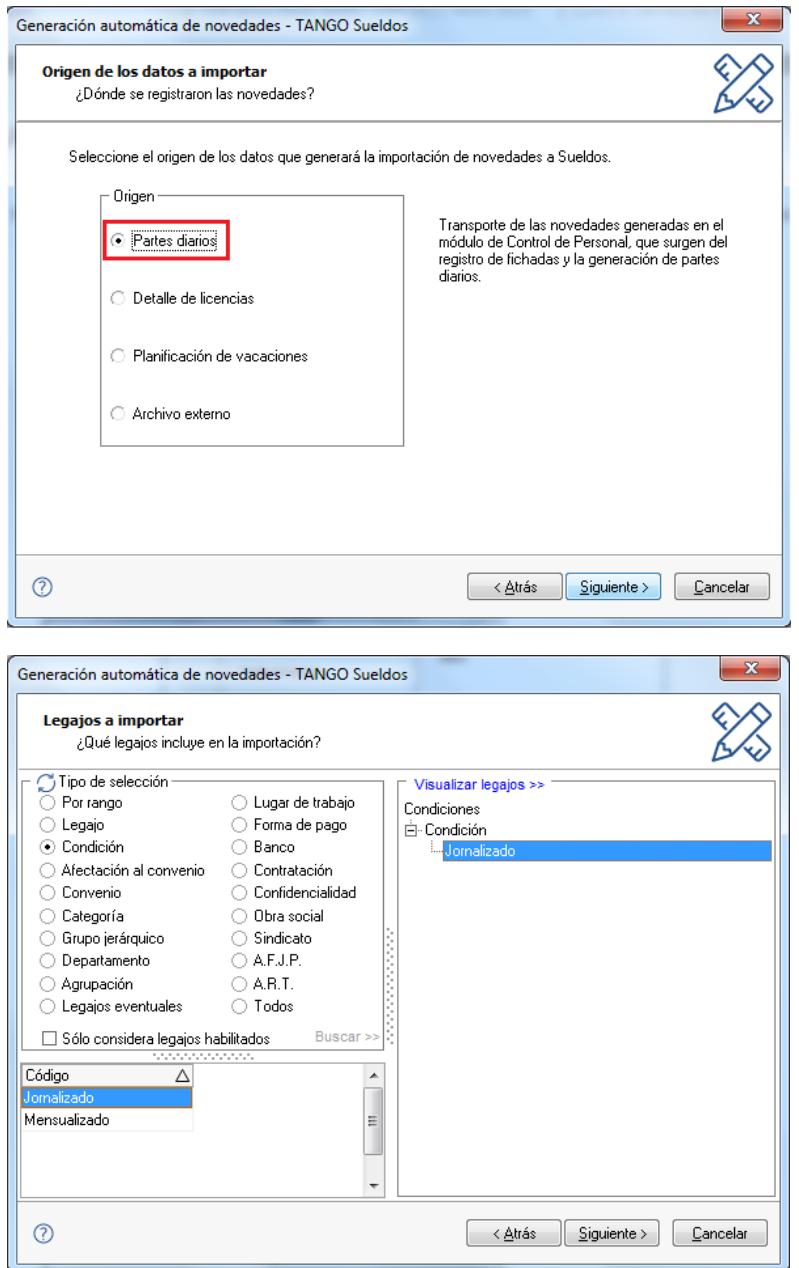

Seguidamente indique el rango de fechas y finalice el proceso.

4. Las novedades importadas podrán ser consultadas desde el informe de Novedades Registradas y/o el proceso de Actualización de Novedades para conceptos.

**AXOFT ARGENTINA S.A.** Cerrito 1186 Piso 2º - CP C1010AAX Buenos Aires – Argentina [www.axoft.com](http://www.axoft.com/)

**TANGO CENTRO DE CLIENTES** Cerrito 1214 - CP C1010AAZ Buenos Aires – Argentina +54 (011) 5031-8264 - +54 (011) 4816-2620

**SOPORTE TÉCNICO** Mesa de ayuda: +54 (011) 5256-2919 [servicios@axoft.com](mailto:servicios@axoft.com) Lunes a viernes de 8:30 a 18:30 hs.